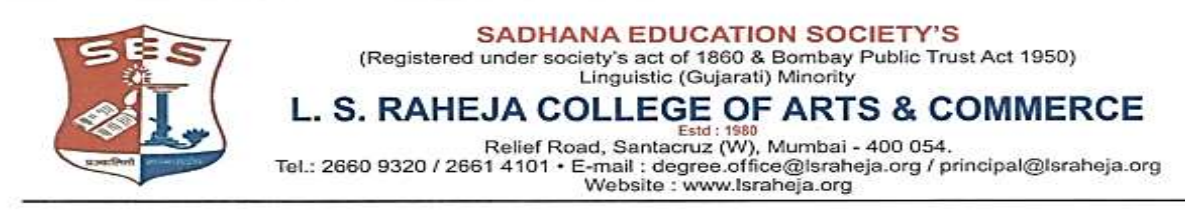

Date: - 24-06-2021

## **NOTICE**

This is to inform the regular students seeking admission to SYJC Arts & Commerce for the year 2021-2022, that they are required to follow the given below steps to complete their admission procedure:

- 1. Register on College portal by log in to college website
- 2. Payment of fees (refer table given below) and admission

## **SCHEDULE OF ADMISSION FOR SYJC 2021-2022 OF REGULAR STUDENTS**

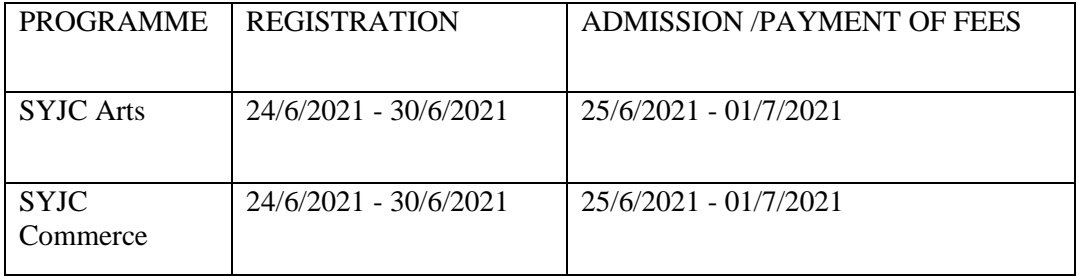

Timings will be till 5 pm for the above given dates

## **Guidelines for SYJC Arts & Commerce Online Admission Process for Academic Year 2021-2022**

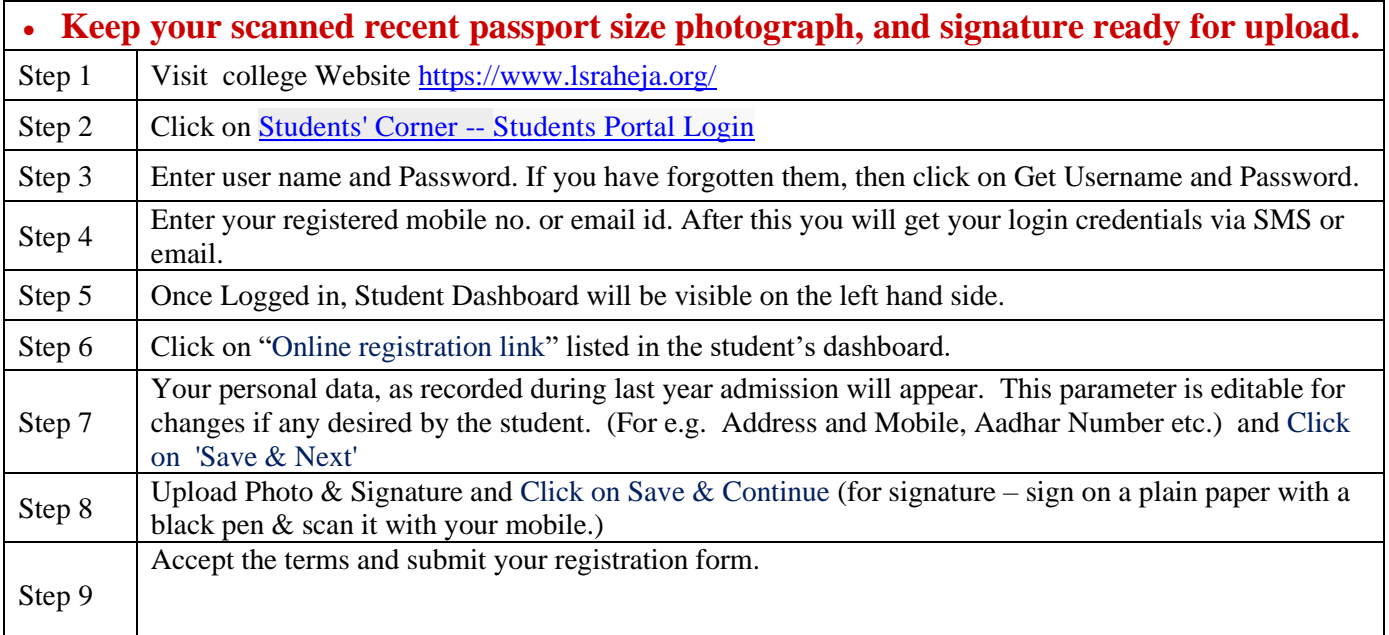

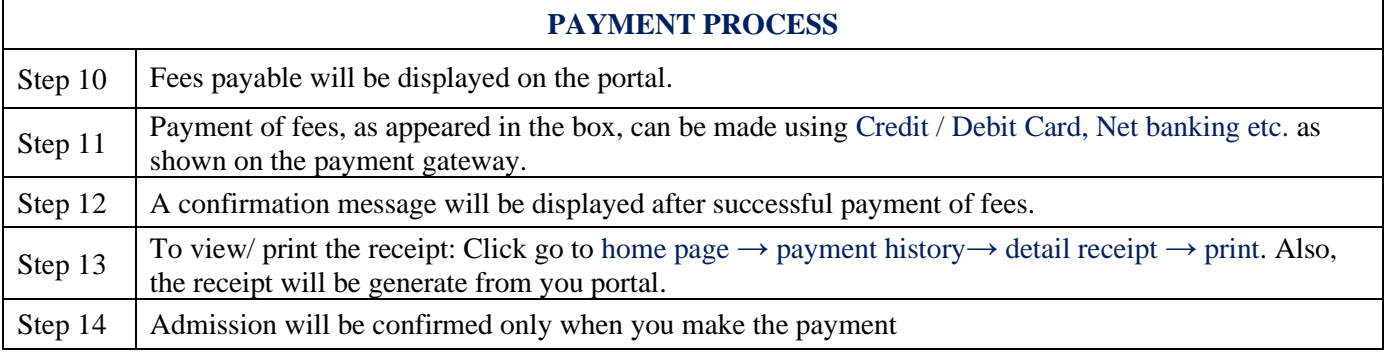

## **IMPORTANT NOTE**

For any technical support contact via email: **[it.support@lsraheja.org](mailto:it.support@lsraheja.org)**

Buray

Vice Principal Principal Principal Principal Principal Principal Principal Principal Principal Principal Principal Principal Principal Principal Principal Principal Principal Principal Principal Principal Principal Princip

Dr. Debajit Sarkar

Digitally signed by Dr. Debajit<br>Sarkar<br>DN: cn=Dr. Debajit Sarkar gn=Dr.<br>Debajit Sarkar c=India l=IN<br>o=SES L. S. Raheja College of<br>Arts and Commerce ou=Principal<br>e=principal@lsraheja.org<br>Location: Santacrus (W) Mumbai

Suman Bisht Dr. Debajit Sarkar